Photoshop 2022 (Version 23.2) Nulled For PC (2022)

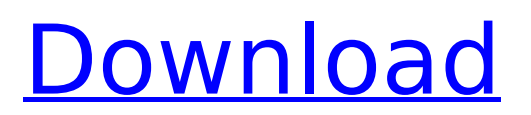

\* \_Adobe Photoshop\_ \* \_Adobe Photoshop Elements\_ Adobe Photoshop \*\*See Also:\*\* List of photoediting software Adobe Photoshop Elements \*\*See Also:\*\* List of photoediting software Adobe Acrobat Pro \*\*See Also:\*\* Word processing Adobe InDesign \*\*See Also:\*\* Designing and Printing Adobe Illustrator \*\*See Also:\*\* Vector illustration Adobe Fireworks \*\*See Also:\*\* Graphic design You can use many other types of software to create and edit images. Most designers use Photoshop for raster image editing and Photoshop Elements for non-destructive editing

# of raster images, but there are plenty of other editing options. Three of the most popular desktop imageediting programs are Adobe Photoshop, Adobe Fireworks, and Adobe Illustrator. Adobe Photoshop Elements, Adobe InDesign, and Adobe Fireworks are alternatives to Photoshop that offer many of the same features as the flagship program. Some designers use these programs to create the illustrations that are used in printed collateral and advertisements. They also may create all the illustrations that are found in catalogs and brochures. If you are creating a one-page graphicdesign package that is intended for printing in a magazine or newspaper, then consider an illustration program

# designed for creating printed graphics (a magazine, a brochure, or

a catalog) rather than a program for creating publishing-ready images for web use. Here are some of the other programs you may choose from: Adobe Illustrator Adobe Fireworks Adobe InDesign Adobe Photoshop CorelDraw GIMP Illustrator Photoshop is the industry standard image-editing program, and Elements is the industry standard program for non-destructive editing of raster images. However, there are other programs in this category. Elements allows you to work with photographs, vector graphics, and other types of images. It works in most of the same ways as Photoshop, but in smaller ways. It

# also costs less than Photoshop, making it a good alternative to photographers and web designers. \*\*SUMMARY\*\* This is the end of Part III. \*\*CHAPTER 9\*\* \*\*Using a Layout Software Program\*\* \*\*IN THIS CHAPTER\*\* • Exploring the many features of a layout software

**Photoshop 2022 (Version 23.2) Crack + Product Key Full For PC**

[NicheSpy.com] was founded by Herman Tan (the creator of the DualBootSploit application) and has been providing Linux users with Linux-focused content since 2001. For some time, Herman has been posting regularly about the latest Linux and digital photography news. Today, the Niche Spy team publish a

# variety of news and guides on Google+ and Reddit. Adobe Photoshop Elements 14 is now available in the Software Center for Windows, Mac OS and Linux. Key features include: Up to 100% Adobe RGB RGB color space support Layer masks Cloud storage Full-screen preview Enhanced Retouching capabilities Multitouch editing Realtime editing options Plug-in support for a variety of image editing applications Read on for a full list of new features and changes in Photoshop Elements 14. New features in Photoshop Elements 14 Colour space support The color space feature in Elements 14 has been improved with support for the Adobe RGB RGB color space, the

# new 6-bit CMYK color space, and the AIM RGB color space. All color modes are now available in both Adobe RGB and Adobe CMYK modes. Layer masks Layer masks in Elements 14 now work with the Transparency, Path and Gradient fill options. Layer masks can be created as rectangles, radial, circular, fuzzy or elliptical. They can also be used with the Advanced Fill function. Custom brushes in the Brush Editor are now compatible with the Smart Filters, Smart Blur, Vintage Papers and Vintage Effects capabilities in Elements 14. The Custom Tool option in the Brush Editor has also been improved. Update your website, blog and galleries The latest update to Photoshop Elements 14

# includes a brand new collection of internet-friendly HTML templates for your website. These templates feature a unique style, and they are designed specifically to function well within the NicheSpy.com website structure. If you are a web designer and have an existing website, you can use these templates to update or redesign your website with ease. Photoshop Elements 14 is the second major update in 2018, following the launch of the Elements 12 family of applications for Linux. This release also comes after previous updates that supported the use of the Photoshop Elements mobile apps on the Apple iPhone 7 and iPhone 7 Plus. The latest release of Photoshop Elements 14 for

# desktop and mobile is available to download now 388ed7b0c7

1. Field of the Invention The present invention relates to electronic circuitry and more particularly to a multiplexed architecture for testing and providing responses to state changes in a memory device. 2. Description of the Background Art As integrated circuit memory (IC) technology continues to scale, the probability of defects in the memory also continues to increase. Device testing can allow detection of such defects, thus allowing for improved yield, lower cost and higher reliability. Many defects in dynamic random access memories (DRAM) are related to the DRAM cell access

# transistor and storage capacitor. Defects can occur in the access transistor and/or the storage capacitor, such as a short or open in the capacitor to ground. Circuit designers are constantly working to improve the performance of the memory cells through the use of submicron technology. More specifically, designers are able to reduce the area of the cell using new fabrication processes, thus allowing for higher density memories without introducing excessive defects. But, despite these improvements, random bit failures still occur in the form of one or more bits that fail to provide the desired value due to defect in the access transistor or the storage capacitor. Various methods

# are used to detect these defects.

However, when defects are detected in the access transistor or storage capacitor, it is often necessary to access the defective device to allow for direct observation of the defect. Under these circumstances, the defective device is deselected from further use. Therefore, what is desired is an improved method for detecting and accessing defective devices to allow for direct observation of the defective device.Fleeing A Journey To Iran In October of 2010, we traveled to a country few knew the face of, Iran. I recall October of 2010 fondly. It was a warm, cool and beautiful month in London. We had done the 10-day River Cruise on The Douro and 2

# weeks before, we trekked the cobbled streets and canals of Portugal. London was a safe haven, a relaxing temporary home. It was also my 10th wedding anniversary. We'd decided on Sunday, 4th October – the third Sunday of the October month. The following day, my parents came to London from Dubai, to spend a few days with us. We had no idea the ordeal we were about to embark on. For weeks, we'd heard of the heightened terror alerts and bans on travel to Iran. The government had shut down the land borders. Foreigners were unable to leave or

**What's New In?**

# Dhe Dhe is a village in eastern Ivory Coast. It is in the sub-prefecture of Danané, Danané Department, Bouaflé Region, Woroba District. Dhe was a commune until March 2012, when it became one of 1126 communes nationwide that were abolished. Notes Category:Former communes of Ivory Coast Category:Populated places in Woroba District Category:Populated places in Bouaflé(10), const String& expression(11), const String& expression(12), const String& expression(13), const String& expression(14), const String& expression(15)); enum Table { Client, Server, All }; struct Stream { Stream() : flow(1)  $\{ \}$  int flow = 1; char data[256]; }; std::vector

streams; bool getData(uint32\_t key, size t offset, uint8 t \*buf, size t len); void sync(); }; } // namespace avs #endif // AVS ENCLIENT

**System Requirements:**

Windows 10, Windows 8.1, Windows 8, Windows 7, Vista, or XP Intel Pentium 4 1.5 GHz or higher 3 GB of RAM 2 GB of available hard drive space 1024×768 screen resolution 6 GB of free space for installation DirectX 9.0c or later Sound Card Internet connection Nintendo DS/Wii 1-2 players Nintendo GameCube 4 GB of available hard drive space

# Related links:

[http://arpaverd.yolasite.com/resources/Photoshop-2021-Version-2211-License-Code--Keygen-](http://arpaverd.yolasite.com/resources/Photoshop-2021-Version-2211-License-Code--Keygen-WinMac.pdf)[WinMac.pdf](http://arpaverd.yolasite.com/resources/Photoshop-2021-Version-2211-License-Code--Keygen-WinMac.pdf)

<http://pacificaccommodation.com/?p=3727>

<https://burmarauto.com/photoshop-2022-version-23-4-1-keygen-crack-serial-key-activation/> <https://tutorizone.com/adobe-photoshop-2022-model-23-1-incl-product-key-free-obtain/>

<https://www.bayer-moebel.de/index.php/2022/07/photoshop-cs4-keygen-only-2022-new/>

[https://desolate-temple-84330.herokuapp.com/Photoshop\\_CC\\_2014.pdf](https://desolate-temple-84330.herokuapp.com/Photoshop_CC_2014.pdf)

[https://3530elriconway.com/wp-](https://3530elriconway.com/wp-content/uploads/2022/07/Adobe_Photoshop_2021_Version_2210-1.pdf)

[content/uploads/2022/07/Adobe\\_Photoshop\\_2021\\_Version\\_2210-1.pdf](https://3530elriconway.com/wp-content/uploads/2022/07/Adobe_Photoshop_2021_Version_2210-1.pdf)

<https://glacial-thicket-31379.herokuapp.com/paegsere.pdf>

<http://insenergias.org/?p=25491>

<https://inmueblesencolombia.com/?p=63915>

<https://livesound.store/adobe-photoshop-2021-version-22-5-crack-exe-file-april-2022/>

[https://greenteam-rds.com/adobe-photoshop-2022-version-23-0-2-hack-patch-download-pc](https://greenteam-rds.com/adobe-photoshop-2022-version-23-0-2-hack-patch-download-pc-windows-2022/)[windows-2022/](https://greenteam-rds.com/adobe-photoshop-2022-version-23-0-2-hack-patch-download-pc-windows-2022/)

<https://damp-springs-69220.herokuapp.com/furbeth.pdf>

<https://www.puremeditation.org/2022/07/05/photoshop-2022-version-23-0-2-mac-win/> <https://socialcaddiedev.com/photoshop-cc-2015-version-18-crack-activation-code/>

<https://calm-lake-71778.herokuapp.com/leilei.pdf>

<https://instafede.com/photoshop-2021-version-22-4-2-nulled-2022/>

<https://testthiswebsite123.com/2022/07/05/photoshop-2022-torrent-activation-code/>

<https://ferramentariasc.com/2022/07/05/photoshop-2021-version-22-4-1-free-download/>

[http://yiyo.es/wp-content/uploads/2022/07/Photoshop\\_2021\\_version\\_22-1.pdf](http://yiyo.es/wp-content/uploads/2022/07/Photoshop_2021_version_22-1.pdf)

<https://kraftur.org/wp-content/uploads/2022/07/cheiman.pdf>

<https://www.eventogo.com/photoshop-cc-2015-version-17-crack-keygen-download-mac-win/>

<https://ezellohub.com/adobe-photoshop-2022-version-23-1-1-keygen-crack-serial-key-free-april-2022/>

<https://hidden-plains-53166.herokuapp.com/lessal.pdf>

<https://rednails.store/adobe-photoshop-cc-2015-version-17-final-2022/>

[https://covid19asap.com/wp-content/uploads/2022/07/Photoshop\\_CS5\\_Product\\_Key\\_Full.pdf](https://covid19asap.com/wp-content/uploads/2022/07/Photoshop_CS5_Product_Key_Full.pdf)

<http://liveitstokedapparel.com/adobe-photoshop-cs3-download-april-2022/>

<http://www.cxyroad.com/wp-content/uploads/2022/07/dalmelep.pdf>

<https://centerzemli.ru/wp-content/uploads/2022/07/phylzuh.pdf>

<https://pepsistars.com/wp-content/uploads/2022/07/halcar.pdf>